# 山东新能泰山发电股份有限公司

# 关于召开 2022 年第二次临时股东大会的提示性公告

本公司及董事会全体成员保证信息披露的内容真实、准确、完整, 没有虚假记载、误导性陈述或重大遗漏。

山东新能泰山发电股份有限公司(以下简称"公司"或"本公司")于2022年5 月31日在《中国证券报》、《证券时报》及巨潮资讯网站(www.cninfo.com.cn) 上发布了关于召开2022年第二次临时股东大会的通知。本次股东大会采用现场表 决与网络投票相结合的方式召开,为保护投资者合法利益,方便各位股东行使股 东大会表决权,根据相关规定,现将股东大会通知再次公告如下:

### 一、召开会议的基本情况

(一)股东大会届次:本次股东大会是2022年第二次临时股东大会。

(二)股东大会的召集人:公司董事会

2022年5月30日,公司第九届董事会第十一次会议以10票同意,0票反对,0 票弃权,审议批准了《关于召开2022年第二次临时股东大会的议案》。

(三)会议召开的合法、合规性:本次会议的召开符合有关法律、行政法规、 部门规章、规范性文件、深圳证券交易所业务规则和公司章程的规定。

(四)会议召开的日期、时间:

1、现场会议召开时间为:2022年6月15日(星期三)14:00。

2、网络投票时间为:2022年6月15日。

通过深圳证券交易所交易系统进行网络投票的具体时间为:2022年6月15日 9:15-9:25, 9:30-11:30和13:00-15:00;

通过深圳证券交易所互联网投票系统投票的具体时间为:2022年6月15日 9:15-15:00的任意时间。

(五)会议召开方式:

本次股东大会采用现场投票与网络投票相结合的方式召开。

1、现场投票:股东本人出席现场会议或者通过授权委托他人出席现场会议;

2、网络投票:本次股东大会将通过深圳证券交易所交易系统和互联网投票 系统向股东提供网络形式的投票平台,公司股东可以在上述网络投票时间内通过 深圳证券交易所交易系统和互联网投票系统行使表决权。

公司股东应严肃行使表决权,投票表决时,同一表决权只能选择现场投票、 网络投票两种投票方式中的一种表决方式,不能重复投票。网络投票包含证券交 易系统和互联网系统两种投票方式,同一表决权只能选择其中一种方式。如果出 现重复投票将以第一次投票结果为准。

(六)本次股东大会的股权登记日:2022年6月8日(星期三)。

(七)出席对象

1、在股权登记日持有公司股份的普通股股东或其代理人;

于股权登记日2022年6月8日(星期三)下午收市时在中国证券登记结算有限 责任公司深圳分公司登记在册的公司全体普通股股东均有权出席股东大会,并可 以以书面形式委托代理人出席会议和参加表决,该股东代理人不必是本公司股东 (授权委托书附后)。

本次会议所审议的《关于公司及子公司向华能云成保理公司申请办理保理融 资的议案》为关联交易事项,关联股东华能能源交通产业控股有限公司、南京华 能南方实业开发股份有限公司需回避表决,且该等股东不得接受其他股东委托进 行投票。具体内容详见公司于2022年5月31日刊载于《中国证券报》、《证券时 报》和巨潮资讯网站(www.cninfo.com.cn)上的相关公告。

2、公司董事、监事和高级管理人员。

3、公司聘请的见证律师。

(八)现场会议召开地点:公司会议室(江苏省南京市玄武区沧园路1号华 能紫金睿谷1号楼五楼)。

### 二、会议审议事项

(一)提交股东大会表决的议案名称及编码

 $-2 -$ 

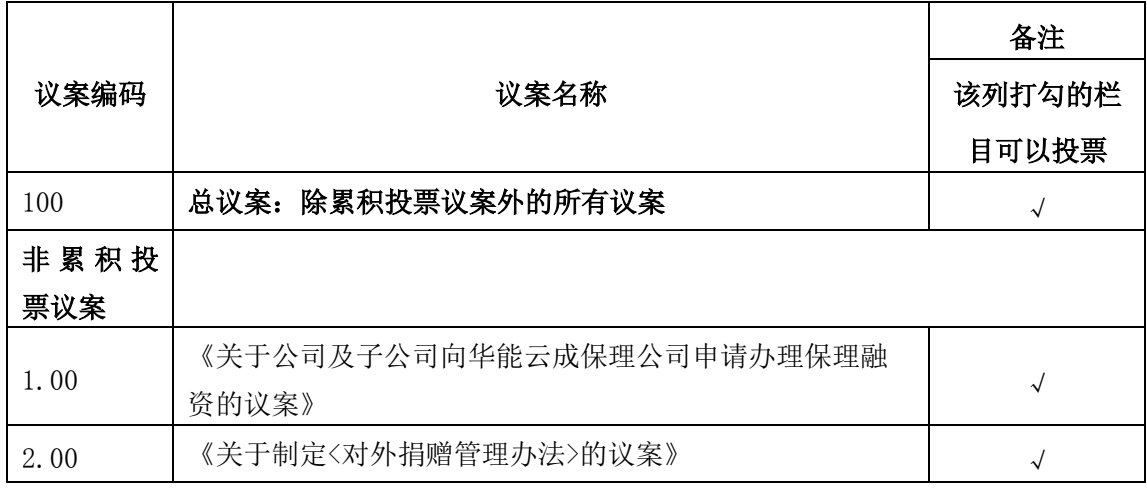

上述议案属于涉及影响中小股东利益的事项,公司将对中小股东(指除公司 董事、监事、高级管理人员以及单独或合计持有公司5%以上股份以外的股东) 表决单独计票,并对单独计票情况进行披露。

(二)披露情况:以上议案的详细内容,请参见公司于2022年5月31日刊载 于《中国证券报》、《证券时报》、巨潮资讯网站(www.cninfo.com.cn)上的 公司第九届董事会第十一次会议决议及相关公告。

### 三、会议登记等事项

1、登记方式:法人股东须持营业执照复印件、法定代表人证明或法定代表 人授权委托、股东账户卡及复印件、出席人身份证及复印件办理登记手续;个人 股东持本人身份证原件及复印件、股东代码卡、开户证券营业部盖章的持股凭证 办理登记手续。异地股东可用信函、传真方式登记。

2、登记时间:2022年6月14日上午9:00至12:00,下午13:30至17:00。

3、登记地点:公司董事会与投资者关系部(江苏省南京市玄武区沧园路1 号华能紫金睿谷1号楼五楼)

4、受托行使表决权人登记和表决时提交文件的要求: 法人股东持法人营业 执照复印件、单位授权委托书和出席人身份证;个人股东持授权委托书、委托人 身份证复印件、股东代码卡、开户证券营业部盖章的持股凭证、出席人身份证。

5、会议联系方式:

联系人:刘昭营

联系电话(传真): 025-87730881

电子邮箱:IR@xntsgs.com

通讯地址:江苏省南京市玄武区沧园路1号华能紫金睿谷1号楼五楼山东新能 泰山发电股份有限公司董事会与投资者关系部(邮编:210000)

6、本次股东大会的现场会议会期半天,出席现场会议的股东或代理人食宿、 交通费用自理。

### 四、参加网络投票的具体操作流程

本次股东大会,公司将向股东提供网络投票平台,在股权登记日登记在册的 公司股东均可以通过深圳证券交易所交易系统和互联网投票系统(地址为 http://wltp.cninfo.com.cn)参加投票(具体操作流程详见附件1)。

### 五、备查文件

1、公司第九届董事会第十一次会议决议;

2、深交所要求的其他文件。

特此公告。

山东新能泰山发电股份有限公司董事会

2022年6月9日

附件1:

## 参加网络投票的具体操作流程

### 一、网络投票的程序

1、普通股的投票代码与投票简称:投票代码为"360720",投票简称为"新 能投票"。

2、填报表决意见

本次股东大会议案为非累积投票议案,填报表决意见:同意、反对、弃权。

3、股东对总议案进行投票,视为对除累积投票议案外的其他所有议案表达 相同意见。

股东对总议案与具体议案重复投票时,以第一次有效投票为准。如股东先对 具体议案投票表决,再对总议案投票表决,则以已投票表决的具体议案的表决意 见为准,其他未表决的议案以总议案的表决意见为准;如先对总议案投票表决, 再对具体议案投票表决,则以总议案的表决意见为准。

#### 二、通过深交所交易系统投票的程序

1、投票时间:2022年6月15日9:15~9:25,9:30~11:30和13:00~15:00。

2、股东可以登录证券公司交易客户端通过交易系统投票。

### 三、通过深交所互联网投票系统投票的程序

1、互联网投票系统开始投票的时间为2022年6月15日上午9:15,结束时间为 2022年6月15日下午3:00。

2、股东通过互联网投票系统进行网络投票,需按照《深圳证券交易所投资 者网络服务身份认证业务指引(2016年修订)》的规定办理身份认证,取得"深 交所数字证书"或"深交所投资者服务密码"。具体的身份认证流程可登录互联 网投票系统http://wltp.cninfo.com.cn规则指引栏目查阅。

3 、 股 东 根 据 获 取 的 服 务 密 码 或 数 字 证 书 , 可 登 录 http://wltp.cninfo.com.cn在规定时间内通过深交所互联网投票系统进行投 票。

附件2:

## 授 权 委 托 书

兹全权委托 先生(女士)代表我单位(个人),出席山东新能 泰山发电股份有限公司2022年第二次临时股东大会,并代表本人依照以下指示对 下列议案投票。若委托人没有对表决权的行使方式做出具体指示,受托人可行使 酌情裁量权,以其认为适当的方式投票赞成或反对某议案或弃权。

授权期限:自本授权委托书签发之日起至本次股东大会结束时止。

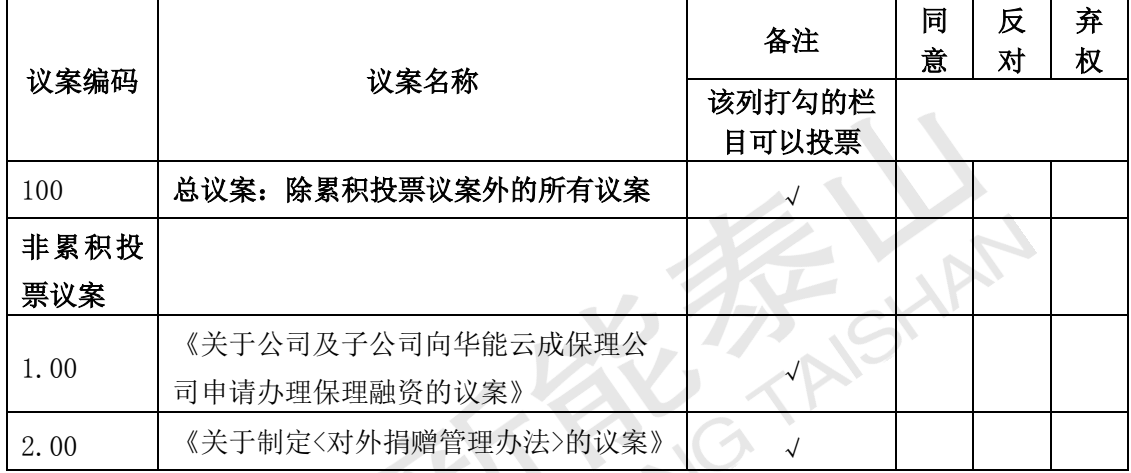

委托人签名(或盖章):

委托人持股性质和持股数:

委托人身份证号码(营业执照号码):

委托人股东账户:

委托日期: 年 月 日

受托人签名:

受托人身份证号码:

备注:

1、如欲投票同意议案,请在"同意"栏内相应地方填上"√";如欲投票 反对议案,请在"反对"栏内相应地方填上"√";如欲投票弃权议案,请在"弃 权"栏内相应地方填上"√"。

2、授权委托书剪报、复印或按以上格式自制均有效;单位委托须加盖单位 公章。